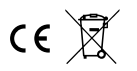

# Digitaler LED-Treiber BS52TA RGBW

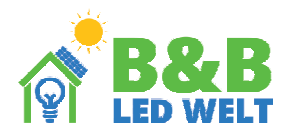

Mit dem LED-Treiber BS52TA können Sie digitale LED-Streifen (Pixel) mit einer praktischen Funkfernbedienung steuern mit Touch-Tasten. Der Controller hat über 90 eingebaute Effekte und erlaubt Ihnen, Zonen zu bedienen (Steuerung mehrerer Receiver unabhängig voneinander mit einer Fernbedienung).

Treiberversionen (auf Gehäuse geschrieben):

BS52TA-700M Musikversion 700 Pixel LED (70m Digitalband 12V 30LED/m)

HINWEIS: Alle Versionen des Controllers haben zwei Ausgänge. Wenn geschrieben steht, dass der Treiber zB unterstützt 700 Pixel bedeutet, dass jeder Ausgang ein Signal für 350 Pixel hat.

Koppeln der Fernbedienung mit dem Controller (muss durchgeführt werden).

Jedem Regler kann eine bestimmte Fernbedienung und eine bestimmte Zone zugeordnet werden (Tasten 5.).

Wenn wir es nicht tun, reagiert der Controller nicht auf die Fernbedienung. Um dies zu tun:

- Verbinden Sie digitale LEDs mit dem Controller

- Spannungsversorgung der Steuerung einschalten und innerhalb von 2 Sekunden nach dem Einschalten kurz drücken "M" und dann "I" auf einem ausgewählten Zonenschalter (5.) Die LEDs sollten blinken.

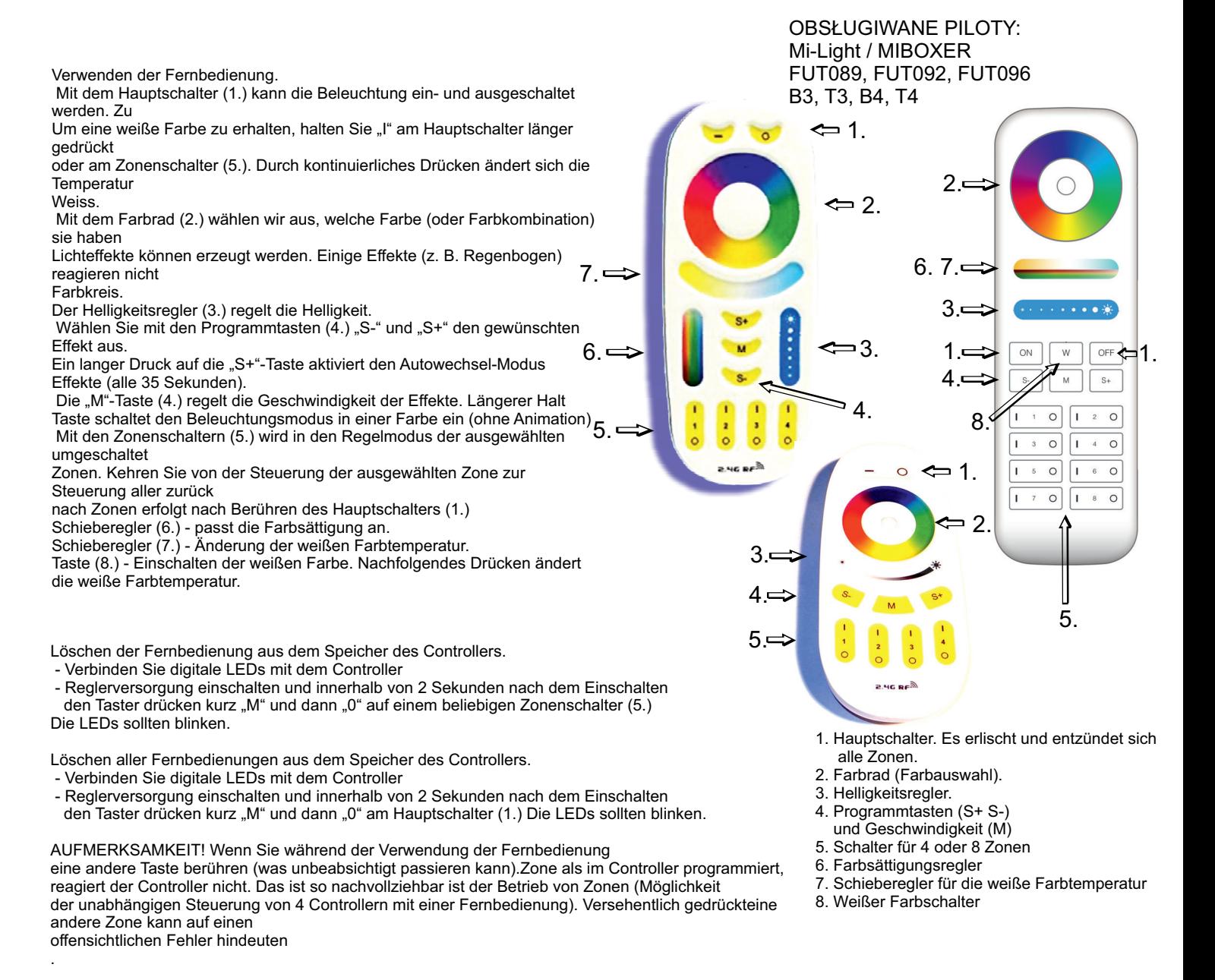

Mit dem LED-Treiber S52TA können Sie digitale LED-Streifen (Pixel) mit einer praktischen Funkfernbedienung steuern mit Touch-Tasten. Der Controller hat über 90 eingebaute Effekte und erlaubt Ihnen, Zonen zu bedienen

(Steuerung mehrerer Receiver unabhängig voneinander mit einer Fernbedienung).

Musikempfindliche Treiber (Musikversion).

Der Musikcontroller erkennt automatisch das Tempo des Songs und passt seine Empfindlichkeit an die Lautstärke an. Synchronisationsqualität mit Musik hängt von ihrem Genre ab. Der Controller ist optimiert für Disco-/Dance-Musik (mit klarem, gleichmäßigem Rhythmus). Der Controller "hört" Bass und hört daher keine Musik, die von kleinen Lautsprechern (Laptop, Telefon) gespielt wird.

Einstellungsspeicher. Der Controller speichert die Einstellungen 10 Sekunden nach der letzten Verwendung der Fernbedienung.

Viele Treiber - Synchronisierung von Treibern und Einstellung des Hauptmikrofons (wenn wir keine Musik verwenden, keine Einstellung erforderlich).

Wenn wir mehrere Treiber haben, werden sie miteinander synchronisiert. Dies gilt auch für Reaktionen auf Musik. Aus diesem Grund muss für möglichst gute Effekte entschieden werden, welcher Fahrer das Mikrofon nutzen und senden soll Rhythmus an die anderen Controller. Um den Hauptregler einzustellen (auszuwählen), ist Folgendes erforderlich:

- Verbinden Sie den LED-Streifen mit dem ersten Ausgang, schalten Sie die Stromversorgung des Controllers ein
- Berühren Sie dreimal kurz die Taste "S-", dann zweimal "M" und dann zweimal "S+".
- Wichtig ist, dass nach dem Einschalten des Controllers vorher keine anderen Tasten berührt werden.

- Die fünfte Diode (oder ein Abschnitt von 3 Dioden) auf dem LED-Streifen sollte blinken.

- Warten Sie mindestens 3 Sekunden und schalten Sie das Gerät aus

Um die Hauptmikrofoneinstellung abzubrechen, befolgen Sie die gleichen Schritte, jedoch mit dem Unterschied, dass Sie die "S-"-Taste drücken zweimal drücken, nicht dreimal. Stellen Sie nicht mehr als einen Treiber als Hauptmikrofon ein.

Schalten Sie das Mikrofon stumm. Sie können das Mikrofon im Treiber deaktivieren. Um dies zu tun:

- Verbinden Sie den LED-Streifen mit dem ersten Ausgang, schalten Sie die Stromversorgung des Controllers ein
- Berühren Sie zweimal kurz die Taste "S-", dann zweimal "M" und dann zweimal "S+". Es ist wichtig, dass nach dem Einschalten des Treibers Berühren Sie vorher keine anderen Tasten
- Die fünfte Diode (oder ein Abschnitt von 3 Dioden) auf dem LED-Streifen zeigt den Zustand des Mikrofons an. Wenn sie blinkt oder leuchtet, ist das Mikrofon eingeschaltet.
- Wenn es überhaupt nicht leuchtet, ist das Mikrofon ausgeschaltet,
- Berühren Sie die Taste "M" auf der Fernbedienung, um das Mikrofon ein- oder auszuschalten.
- Warten Sie mindestens 3 Sekunden und schalten Sie das Gerät aus

## Falsche Farben - Farbeinstellung.

Digitale LED-Streifen können je nach Hersteller die Farbe geändert haben. Um dieses Problem zu lösen:

- Verbinden Sie den LED-Streifen mit dem ersten Ausgang, schalten Sie die Stromversorgung des Controllers ein
- Berühren Sie jeweils zweimal kurz die Tasten: "S-", dann "M" und dann "S+". Es ist wichtig, dass nach dem Einschalten des Treibers Berühren Sie vorher keine anderen Tasten
- LEDs sollten leuchten. Jetzt durch wiederholtes Berühren der "0" am Hauptschalter veranlassen die ersten drei LEDs leuchteten nacheinander in folgenden Farben: rot, grün, blau.
- Warten Sie mindestens 3 Sekunden und schalten Sie das Gerät aus

Controller-Parameter.

- Versorgungsspannung:

S52TA-Steuerung - 5...24 V

S52T-Steuerung - 5...12V

- unterstützte integrierte Schaltkreise (digitale Dioden): TM1814 RGBW

-Maximaler LED-Strom bei Stromversorgung über einen DC-Anschluss (5,5/2,1 mm): 5 A

-maximaler LED-Strom bei Stromversorgung über Schraubanschluss: 9A

- bei höherem Strombedarf sollte die Stromversorgung der LED getrennt vom Controller erfolgen nur LED Minus, Stromversorgung Plus und Signaladern (OUT1, OUT2) anschließen -Abmessungen: 60 x 84 x 30 mm
- Betriebsfrequenz der Fernbedienung: 2,4 GHz, Betrieb mit 2 x AAA-Batterien

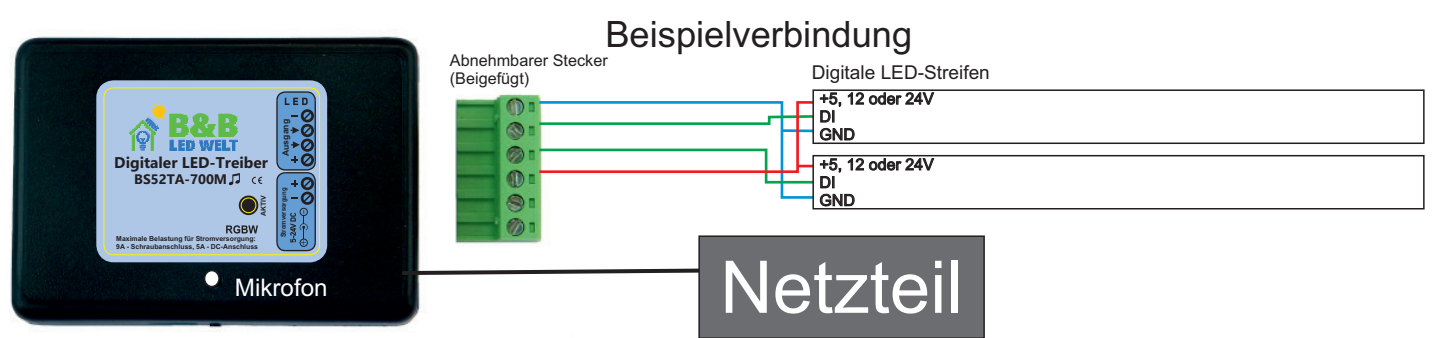

### **Erforderliche Betriebsbedingungen des Geräts:**

- -Umgebungstemperatur von +1°C bis +40°C
- relative Luftfeuchtigkeit von 30 % bis 75 %
- Die Montage des Gerätes darf nur von eine Person mit den entsprechenden Berechtigungen durchgeführt werden
- Das Steuerkabel des LED-Streifens (an den Geräteausgang angeschlossen) sollte nicht länger als 10 cm sein. Wenn eine längere Verkabelung erforderlich ist, dann das Steuersignal sollte mit einem geschirmten (koaxialen) Kabel geführt werden. Verpflichtung Kabelauswahl und Verantwortung für mögliche Funkstörungen die durch falsche Verdrahtung verursacht werden,
- liegt in der Verantwortung des Installateurs.
- Der angeschlossene digitale LED-Streifen oder die digitalen LED-Module müssen die zutreffenden Anforderungen erfüllen elektromagnetische Verträglichkeitsnormen..
- -Der Anschluss des Geräts sollte bei abgeschalteter Stromversorgung erfolgen
- ein Betrieb des Gerätes in der Nähe von Wärmequellen oder gesundheitsschädlichen Quellen Strahlung und im Bereich eines starken elektromagnetischen Feldes ist nicht möglich.
- Reinigen Sie das Gehäuse bei abgeschalteter Stromversorgung mit einem feuchten Tuch
- Weist das Gerät sichtbare Schäden auf, darf es nicht an die Stromversorgung angeschlossen werden.
- Das Gerät sollte vor Kontakt mit Wasser und anderen Flüssigkeiten geschützt werden.

### **Erforderliche Lagerbedingungen für das Gerät:**

- nur in geschlossenen Räumen, in denen die Atmosphäre frei von Dämpfen und ätzenden Stoffen ist.

- Umgebungstemperatur -30°C bis +40°C, Luftfeuchtigkeit: 30% bis 90% (nicht kondensierend)

#### **Geräteentsorgung:**

- Das Gerät darf nicht im Hausmüll entsorgt werden. Unnötiges oder gebrauchtes Produkt sind bei den kommunalen Sonderabfalltrennstellen abzugeben.

Der Hersteller übernimmt keine Verantwortung für mögliche Folgen aus falscher Verwendung Installation, unsachgemäße Verwendung des Gerätes, Nichtbeachtung der Bedienungsanleitung und selbst durchführen Reparaturen.